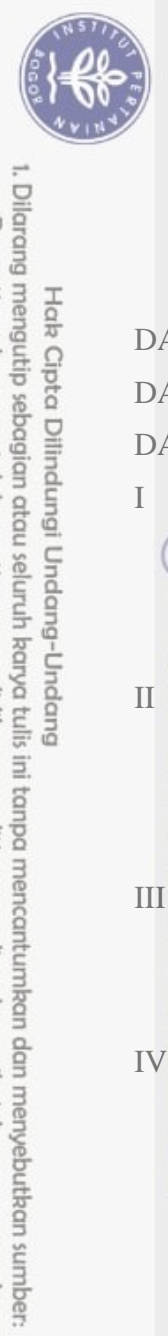

Hak Cipta Dilindungi Undang-Undang

## **DAFTAR ISI**

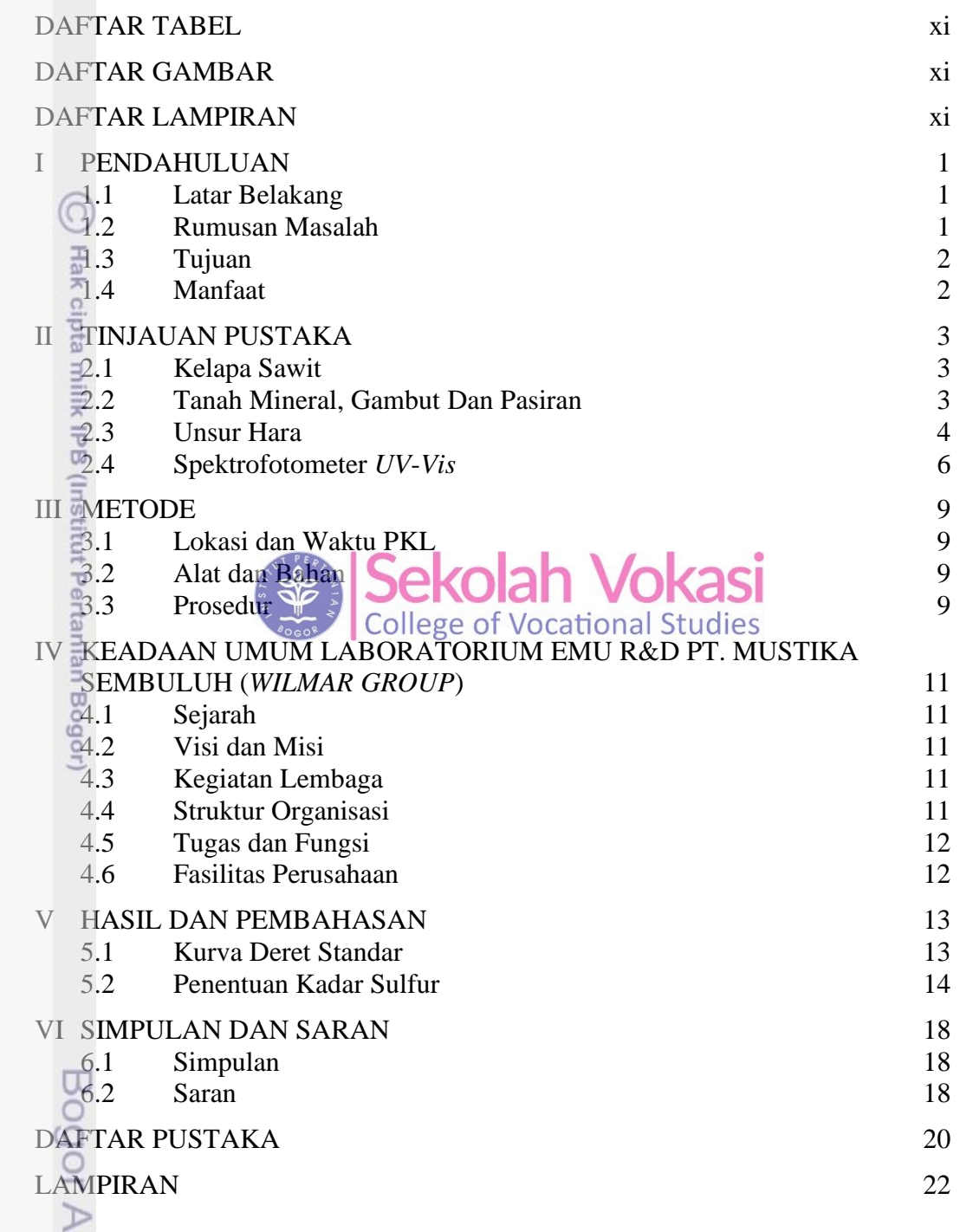

gricultural University

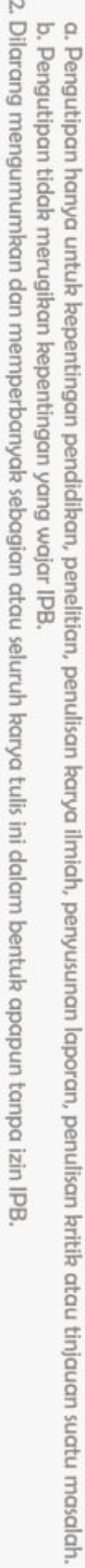

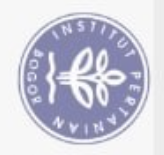

 $\mathbf{a}$ 

## **DAFTAR TABEL**

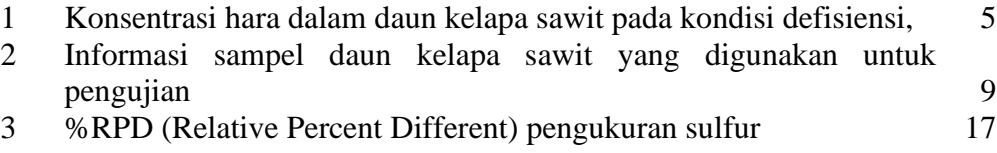

## **DAFTAR GAMBAR**

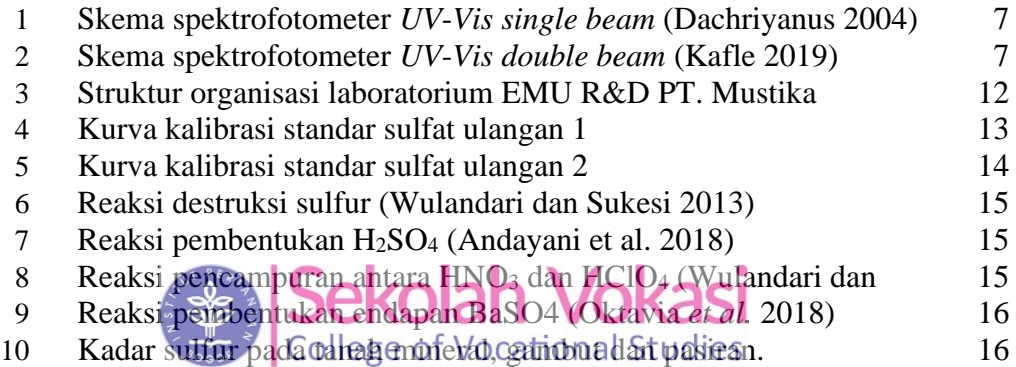

## **DAFTAR LAMPIRAN**

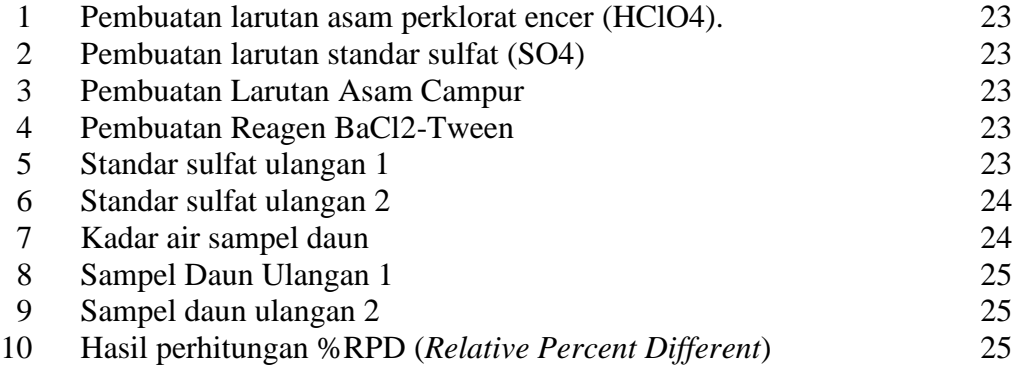

Hak cipta milik IPB (Institut Pertanian Bogor)

2. Dilarang mengumumkan dan memperbanyak sebagian atau seluruh karya tulis ini dalam bentuk apapun tanpa izin IPB.  $\overline{\mathrm{p}}$ Pengutipan tidak merugikan kepentingan yang wajar IPB. Pengutipan hanya untuk kepentingan pendidikan, penelitian, penulisan karya ilmiah, penyusunan laporan, penulisan kritik atau tinjauan suatu masalah.

1. Dilarang mengutip sebagian atau seluruh karya tulis ini tanpa mencantumkan dan menyebutkan sumber:

Hak Cipta Dilindungi Undang-Undang